### **Getting Started** Where do I start?

• Explains how to specify settings after the machine is installed.

- · Settings Common to the Network Protocols
- Before Using the Fax Function
- Before Printing from Computers
- · Specifications of the machine and optional equipment
- , etc.

# **Quick Reference**

- What can I do with this machine?
- Explains the basic operations and convenient ways to use the machine.
  - The Control Panel
  - How to Make a Copy
  - Sending Fax
  - , etc.

# ImageRUNNER ADVANCE C9075 PRO/C9065 PRO C7065/C7055 Quick Reference

Canon

Canon

mageRUNNER

ADVANCE C9075 PRO/C9065 PRO C7065/C7055 Getting Started

# **Maintenance Guide**

### How do I load paper or replace the toner?

- Explains the routine maintenance for the machine and how to solve problems, such as paper jams.
  - Loading Paper
  - Replacing the Toner Cartridge
  - Clearing Paper Jams
  - , etc.

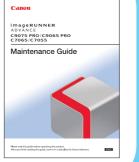

Canon

imageRUNNER ADVANCE C9075 PRO/C9065 PRO C7065/C7055

Frequently Asked Questions

### **Frequently Asked Questions** How do I make these settings? Troubleshooting?

Answers to frequently asked questions.

- I want to make copies, but cannot because printing is in progress.
- How do I change the settings for the printer driver?
- I cannot remove the toner cartridge.
- , etc.

FT5-3480 (000)

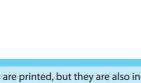

\* The above manuals are printed, but they are also included in the e-Manual as PDF files.

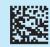

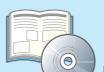

# How to Use the Manuals

Introduction to the manuals included with this machine. There are both hard copy and electronic manuals that can be accessed from your computer to support you in various ways.

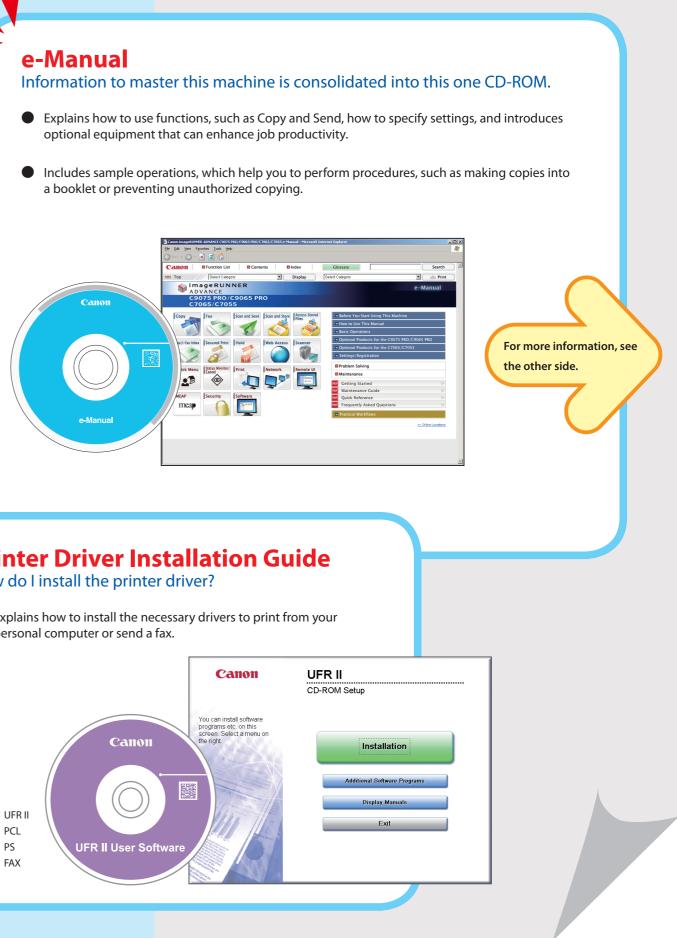

personal computer or send a fax.

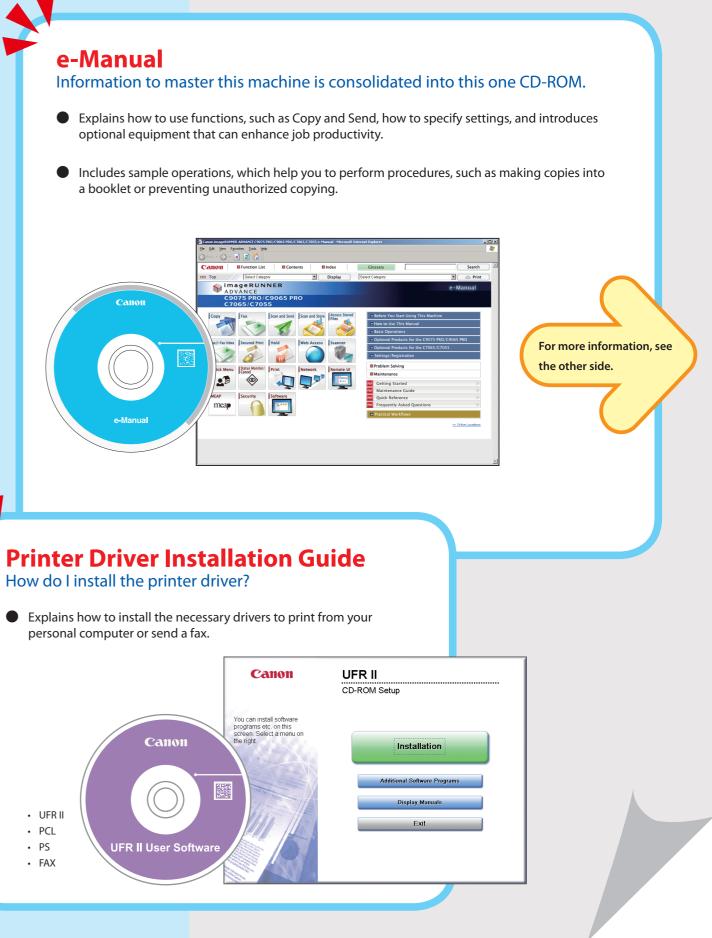

## Search Using the e-Manual

Information for using this machine is included, except for some optional equipment.

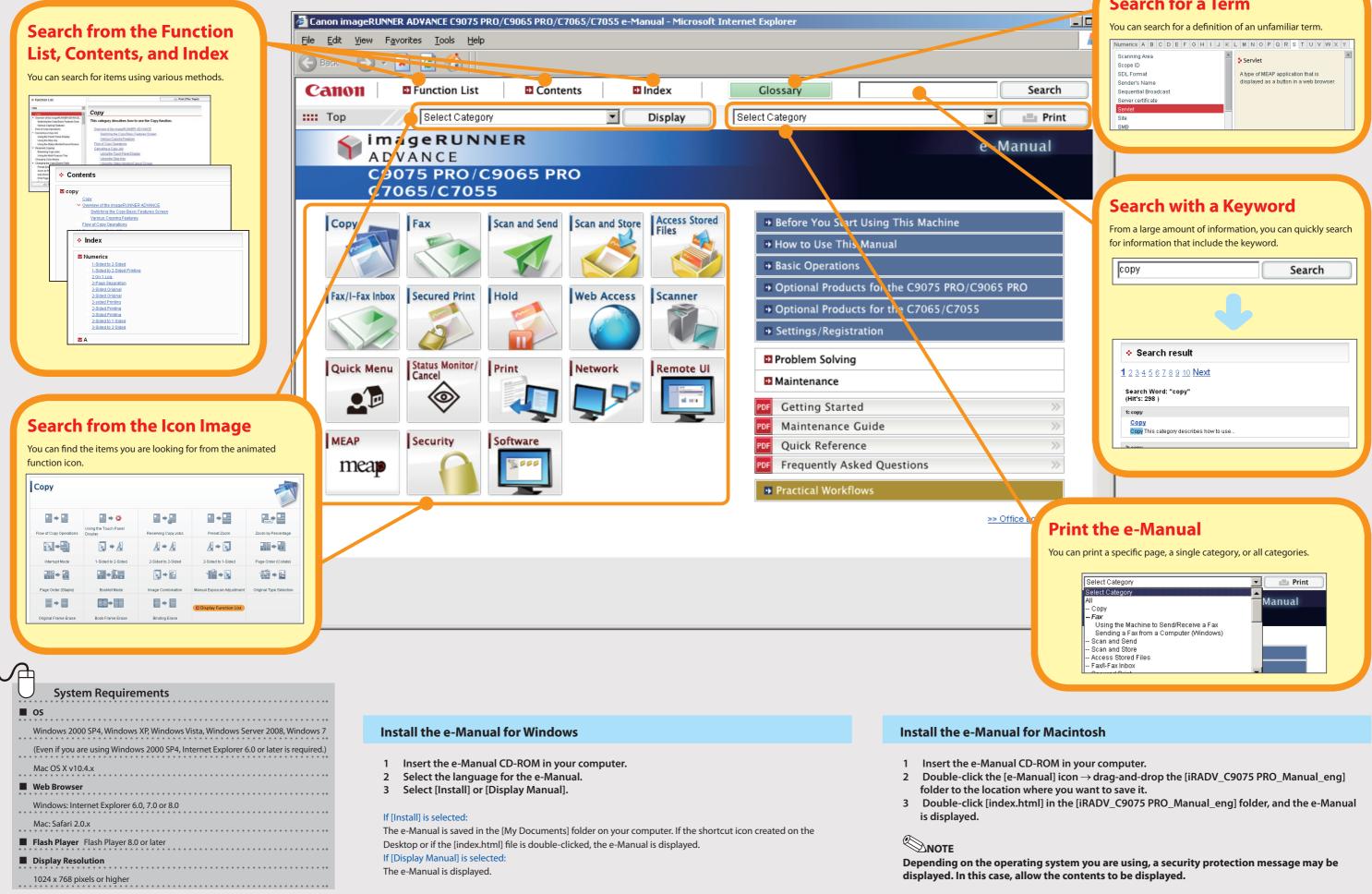